## Estudio y caracterización de la hemodinámica arterial.

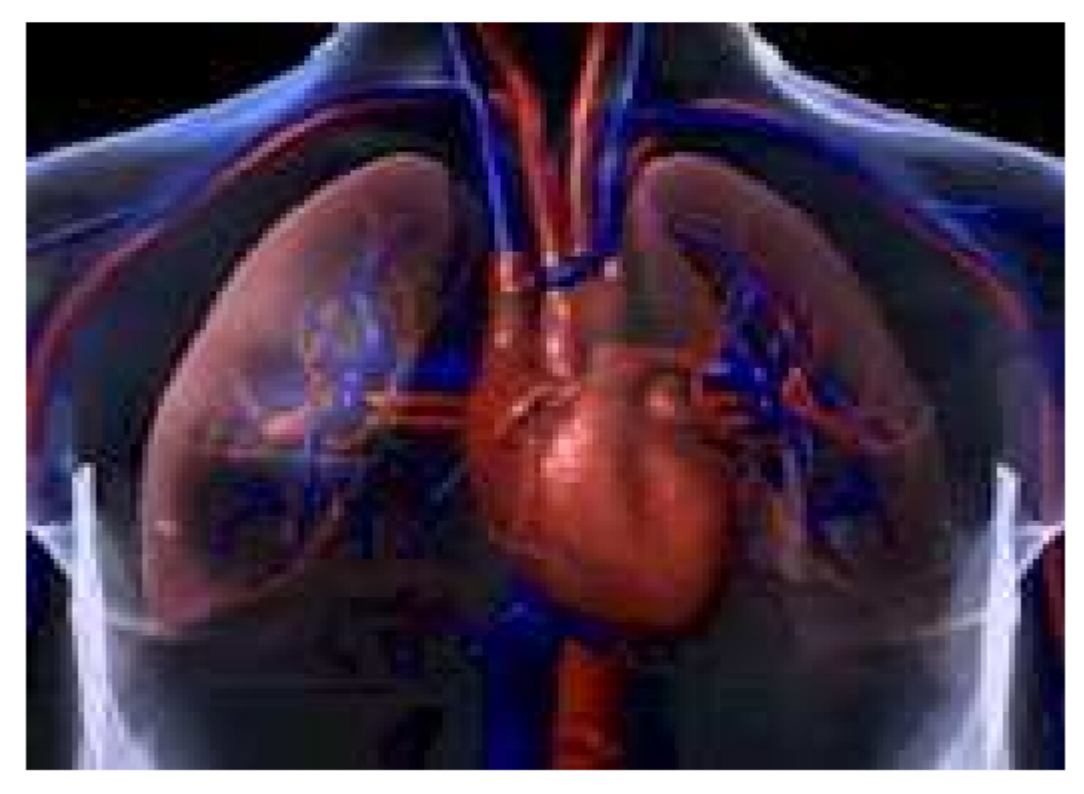

Ing. Annamaris Olmo Velázquez Dr. Melchor Rodríguez Madrigal

### Enfermedades Cardiovasculares

# Aterosclerosis

## Hiperplasia

#### **Trombosis**

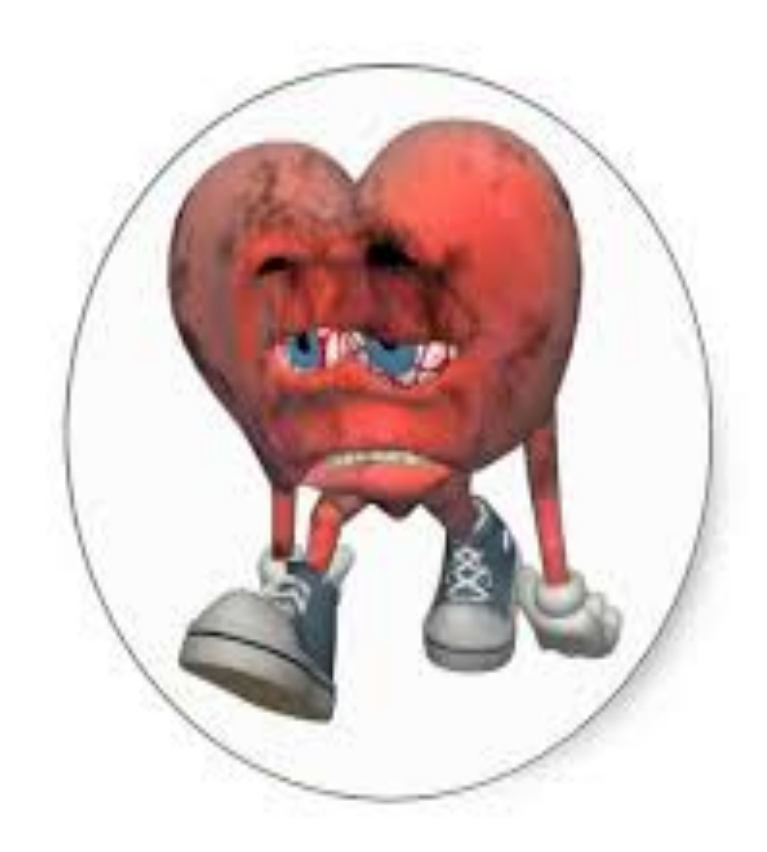

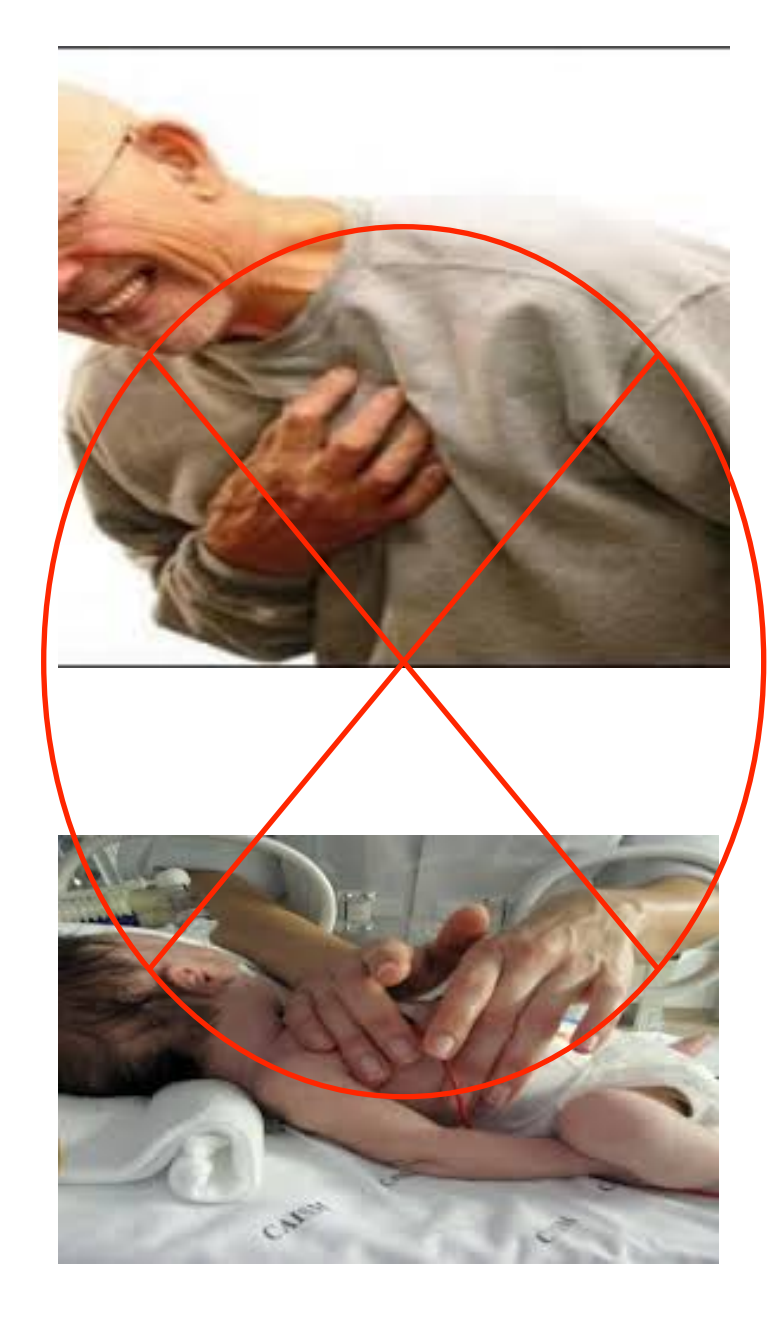

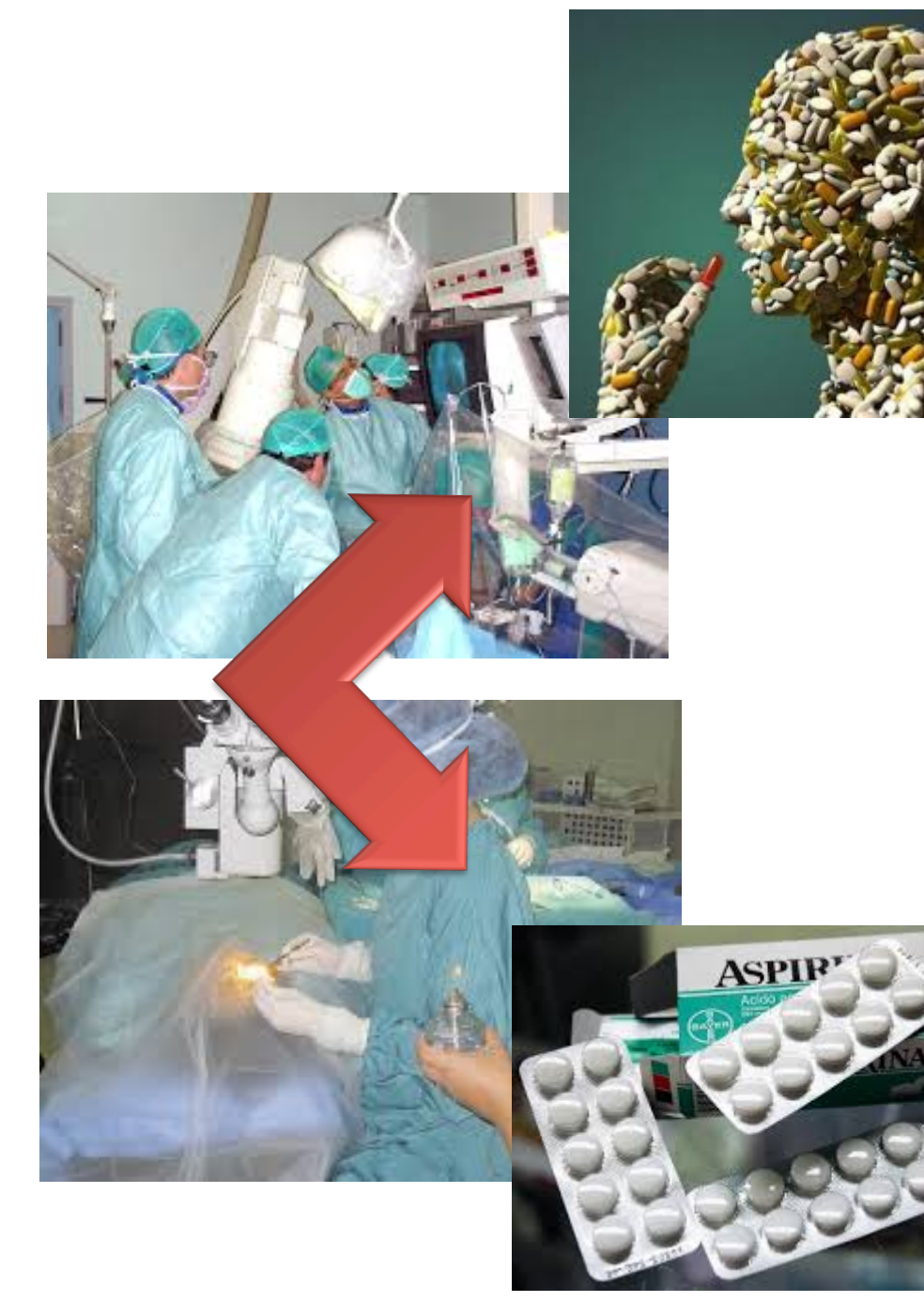

 Obtener un modelo del flujo sanguíneo en los grandes vasos, que permita predecir el comportamiento del mismo.

Sangre, plasma con partículas magnéticas en suspensión.  
\n
$$
\rho(1-\phi)\frac{\partial u_p}{\partial t} = (1-\phi)\left[-\frac{\partial p}{\partial z} + \mu_s(\phi)\left(\frac{\partial^2 u_f}{\partial r^2} + \frac{1}{r}\frac{\partial u_f}{\partial r}\right)\right] + \phi F_d(u_p - u_f)
$$
\n
$$
\rho_p\phi\frac{\partial u_p}{\partial t} = \phi\left[-\frac{\partial p}{\partial z} + \mu_s(\phi)\left(\frac{\partial^2 u_f}{\partial r^2} + \frac{1}{r}\frac{\partial u_f}{\partial r}\right)\right] - \phi F_d(u_p - u_f) + \mu_0 M_p\phi\frac{dH}{dz}
$$

**PERSONAL PROPERTY** 

**P. Chaturani and S. S. Bharatiya; 2001**

**William R. Milnor, C. Richard Conti, Kenneth B. Lewis and Michael F. O'Rourke**

$$
D(t) = \overline{D} + \sum_{n=1}^{N} |D|_{n} \sin(nwt + \Delta n)
$$

$$
Q(t) = \overline{Q} + \sum_{n=1}^{N} |Q|_{n} \sin(nwt + \varepsilon_{n})
$$

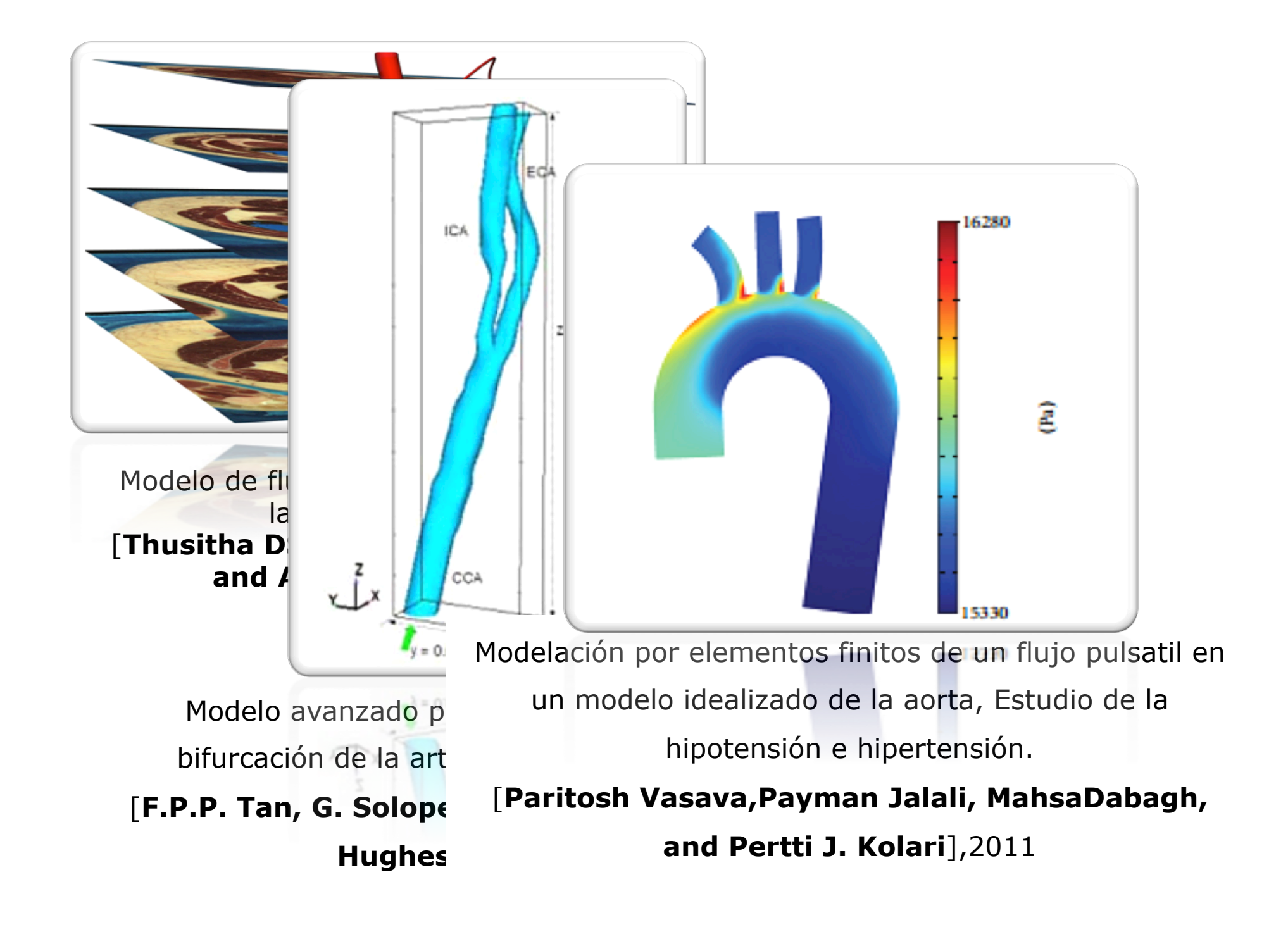

#### Modelo Matemático

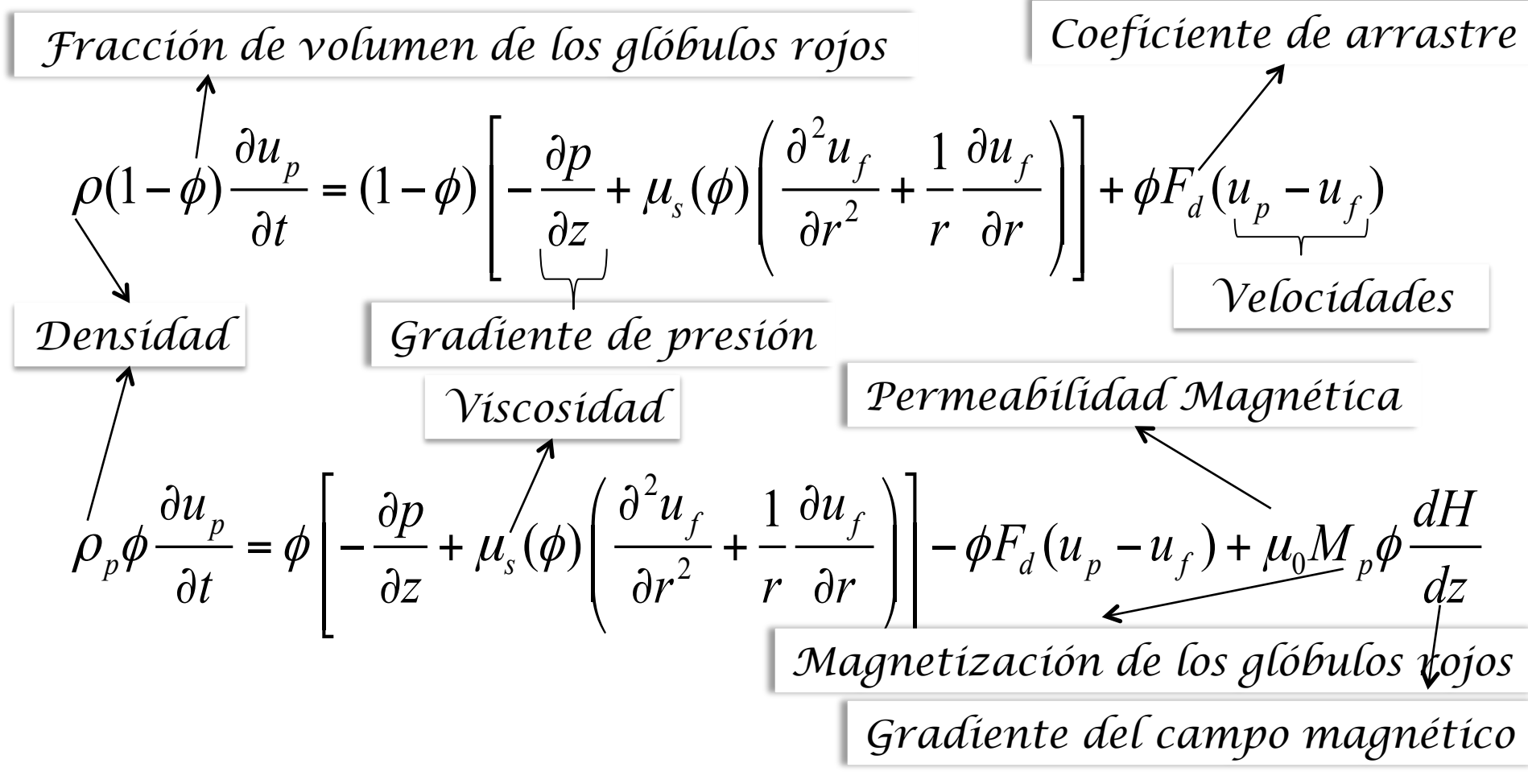

*Resolver estas ecuaciones para determinar las*

*velocidades de las partículas y el fluido.*

## Modelos No-Newtonianos

$$
\frac{\text{Modelo Carreau}}{\mu = \mu_{\infty} + (\mu_0 - \mu_{\infty}) \left[1 + (\lambda \gamma)^2\right]^{\frac{n-1}{2}}}
$$

## Modelo Walburn-Schneck

$$
\mu = C_1 e^{C_2 H} [e^{C_4 (\frac{TPMA}{H^2})} ](\gamma)^{-C_3 H}
$$

## Modelo Modifed GPL

$$
\mu = C_2 e^{(\frac{C_1 T P M A}{H^2})} \left[ \mu_0 (1 - H)^{-2.5} + \Delta \mu e^{[-(1 + \frac{\gamma}{A})e^{-B/\gamma}]} \right]
$$

#### Resolución del modelo por el Método de Diferencias Finitas

#### MATLAB\Annamaris\MDF\_Implicito5b.m

MATLAB\Annamaris\funGrafica.m

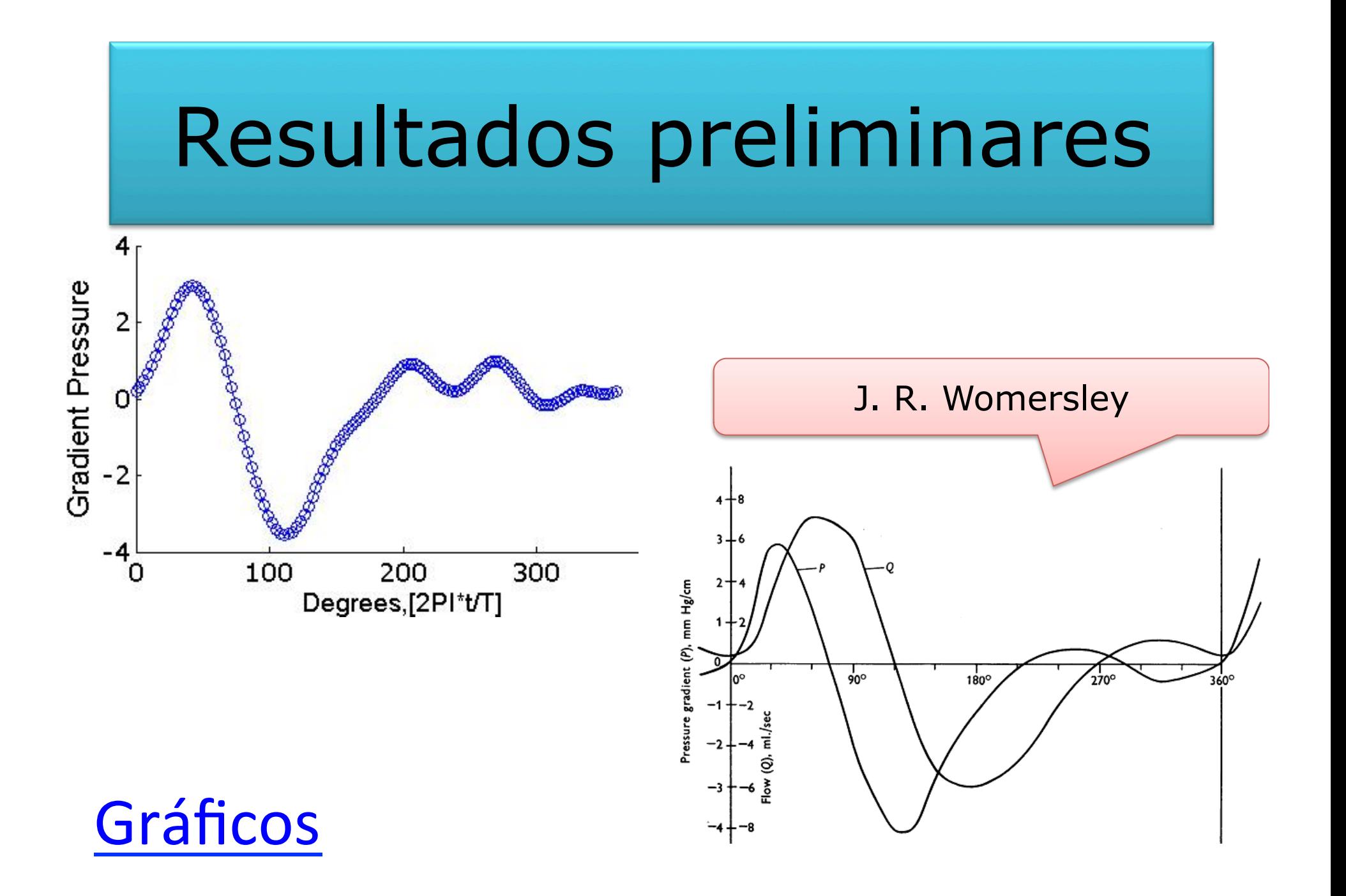